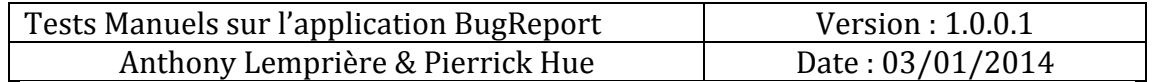

## I. Pour un Utilisateur

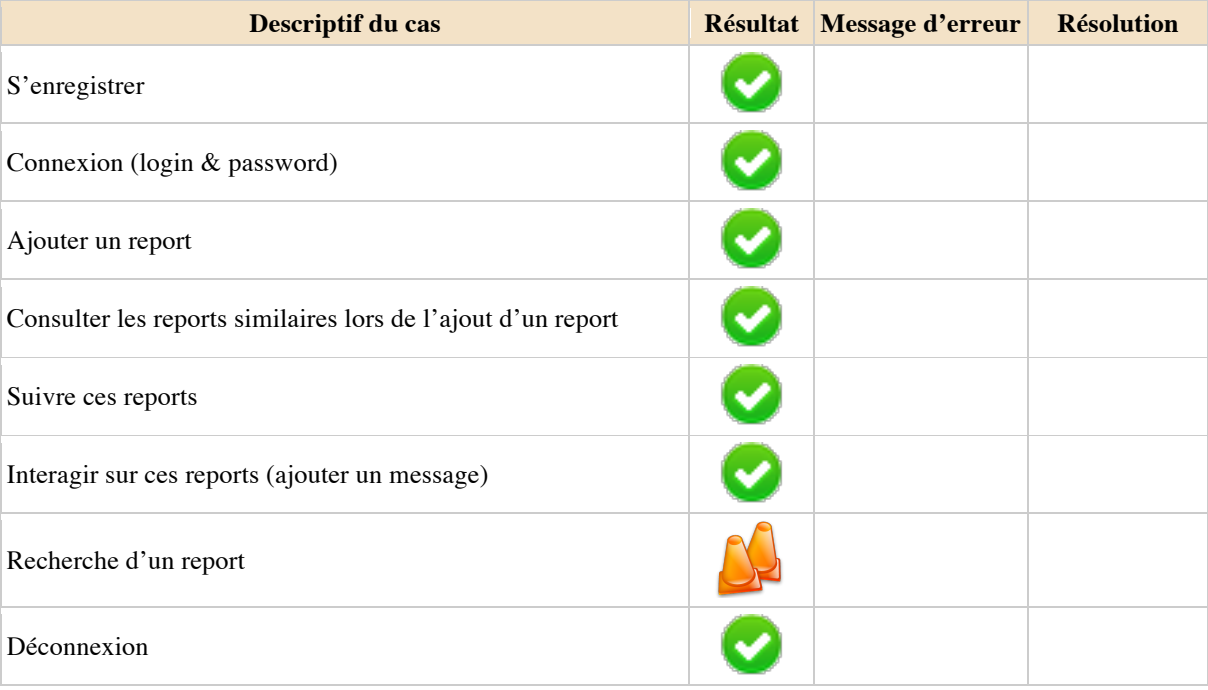

## II. Pour un Développeur

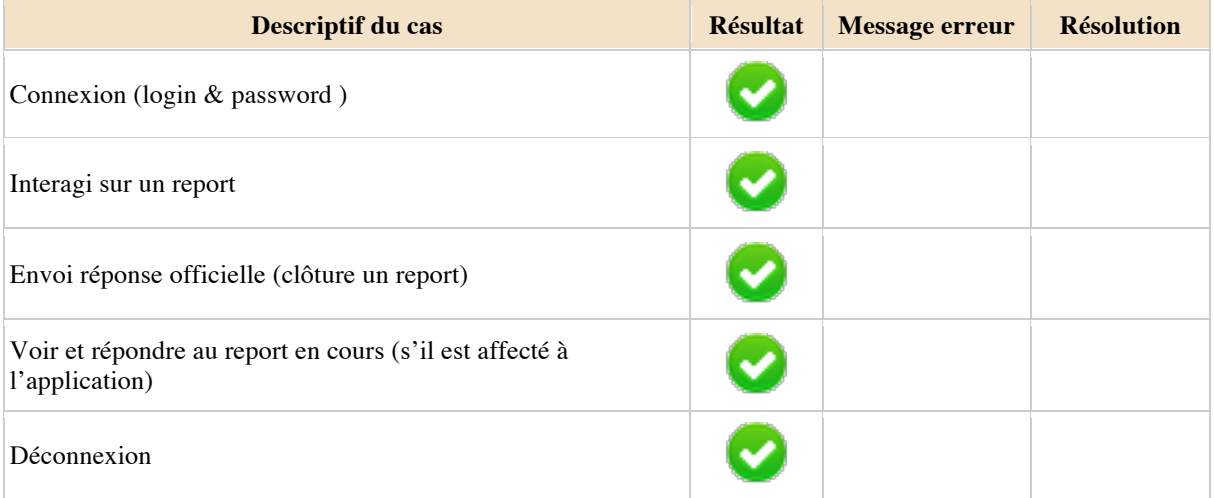

## IV. Pour un Chef de Projet

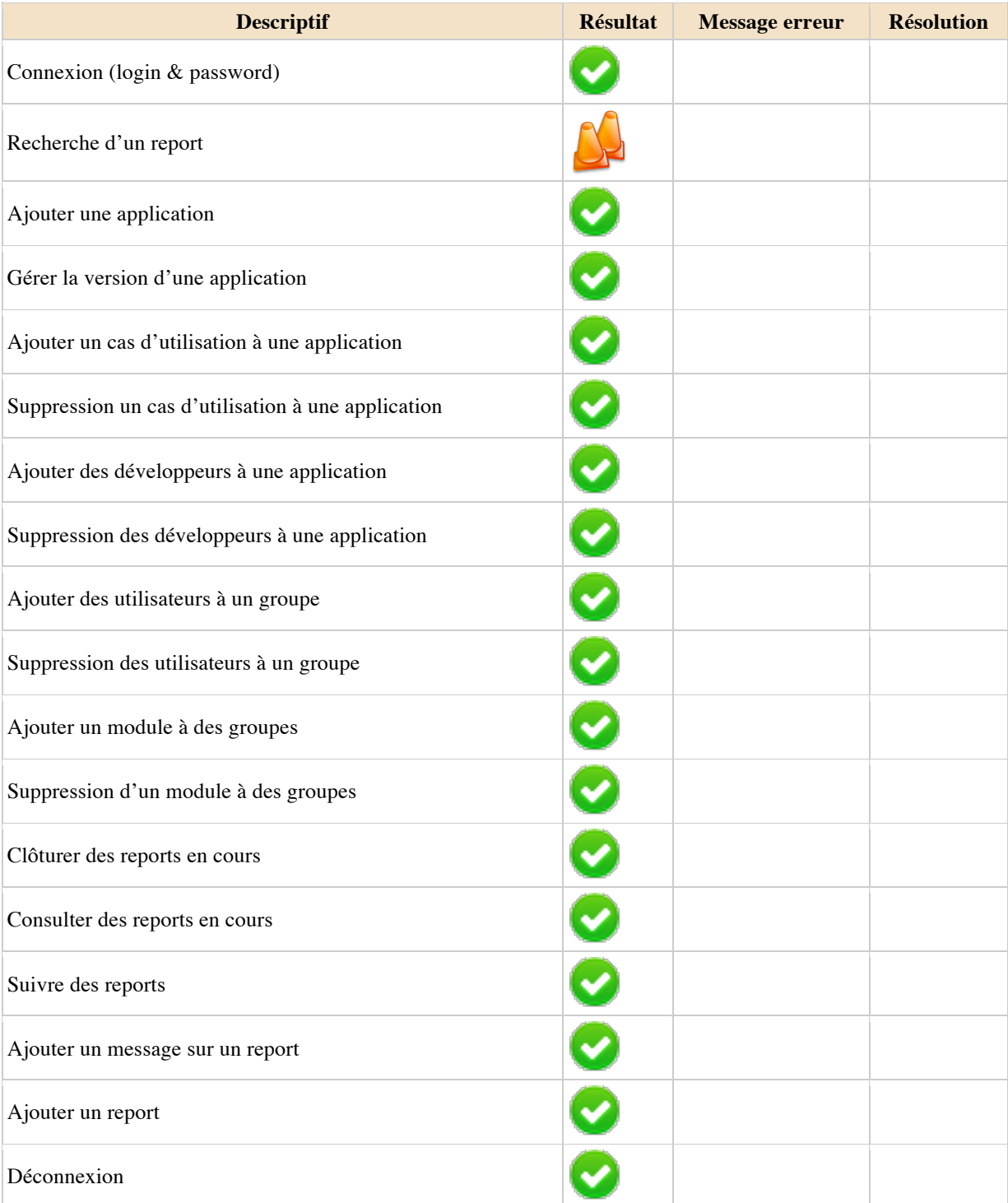